# Feedback zu den Workshops 2012

Robert Nuske

Stand: Mai 2012

### 1. Grundlagen

Auf der FOSSGIS 2012 haben insgesamt 21 Workshops in drei Räumen stattgefunden. An diesen haben insgesamt 176 Personen teilgenommen, wovon erfreulicherweise 162 einen Feed-backbogen abgegeben haben (s. Tab. [1\)](#page-0-0). Allerdings war auf 23 Bögen bei allen Fragen die erste Option angekreuzt. Meist wird unspezifisch durchgehend eine Position angekreuzt, wenn der Teilnehmer keine Lust hat sich mit dem (zu langen) Feedbackbogen zu beschäftigen.

<span id="page-0-0"></span>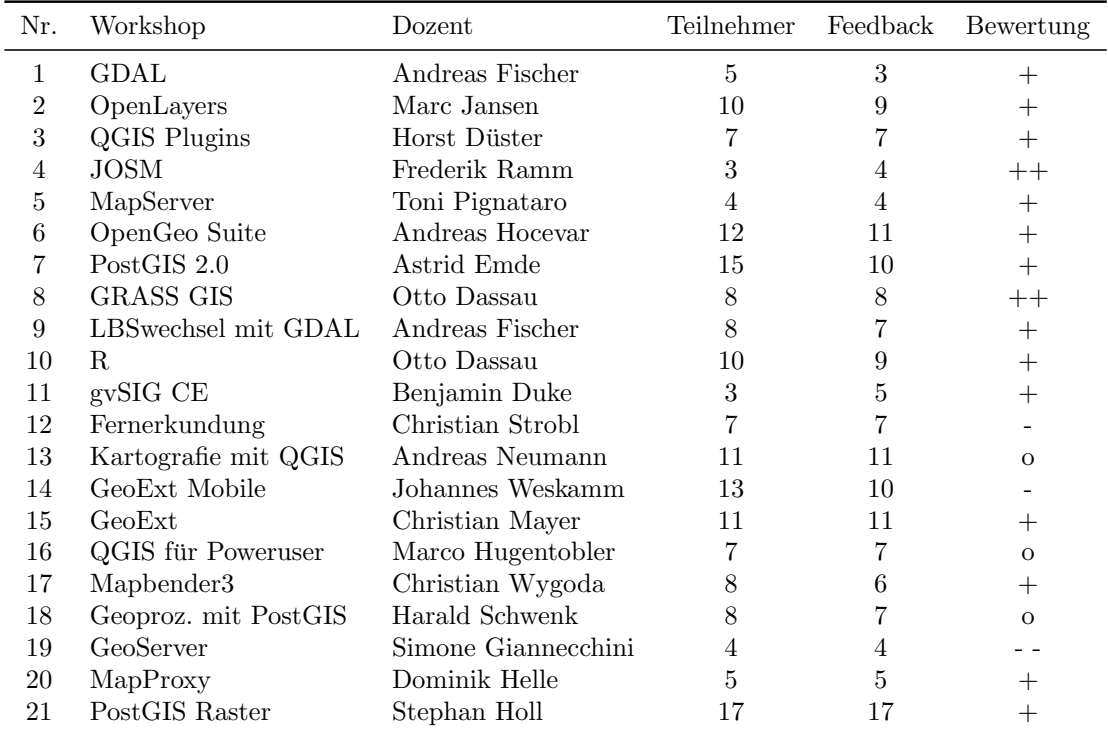

Tabelle 1: Angebotene Workshops inkl. Teilnehmerzahl (Notizen des LocalTeams), Anzahl der Feedbackbögen (Zählung der Bögen) und Bewertung des Workshops (Gesamtbewertung des Workshops durch die Teilnehmer (Symbole: ++ sehr gut, + gut, o zufriedenstellend, - schlecht, -- sehr schlecht).

In den aggregierten Darstellungen wird die Bewertung als arithmetischer Mittelwert (einfach zu ermitteln und zu interpretieren, aber für Likert-Daten nicht unumstritten) abgebildet. Um auch Trends aufzeigen zu können, wurde eine absolute Skala gewählt. Als "zufrieden-<br>stellen die wurde ein wittlange Foodhaals von 2 kerwertet. Niedeinang Mittelwerte wurden kannon stellend" wurde ein mittleres Feedback von 2 bewertet. Niedrigere Mittelwerte werden besser bewertet und h¨ohere entsprechend schlechter. Alle Klassen, bis auf die erste, sind 0.5 breit. Damit ergeben sich die Klassengrenzen: bis 1.25 sehr qut ++, bis 1.75 qut +, bis 2.25 zufriedenstellend  $\circ$ , bis 2.75 schlecht – und jenseits davon sehr schlecht ––.

Da die Teilnehmerzahl in den Workshops sehr unterschiedlich war (s. Tab. [1\)](#page-0-0), ist auch die Streuung der Werte sehr verschieden. Daher kann bei Workshops mit geringer Teilnehmerzahl der Mittelwert stark durch wenige Meinungen geprägt sein. Abbildungen der Einzelwerte befinden sich im Anhang [A](#page-4-0) und [B.](#page-8-0)

### 2. Workshopräume

Die Workshopräume und ihre Ausstattung sind extrem positiv bewertet worden (s. Abb. [1\)](#page-1-0). Dies ist vor allem der Verdienst des LocalTeams, das in der Organisation der Räume, Vorbereitung der Arbeitsplätze und Betreuung während der Workshops geglänzt hat. Es gab nur zweimal den Hinweise, dass es in den Räumen etwas hallt.

Die Bewertung der einzelnen Räume fällt sehr ähnlich aus. Die Mittelwerte liegen sehr dicht beieinander. Die Unterschiede sind nicht statistisch signifikant.

<span id="page-1-0"></span>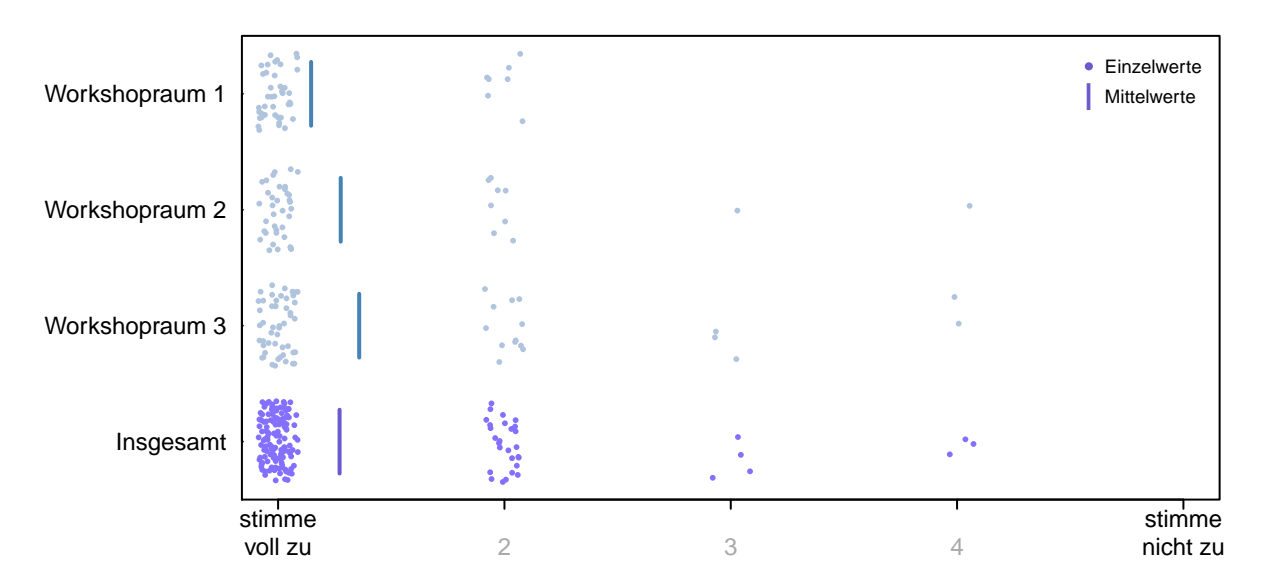

Abbildung 1: Bewertung der Workshopräume. Gefragt war, ob die Räume und ihre Ausstattung für den Workshop gut geeignet waren.

### 3. Bewertung durch die Teilnehmer

Die Teilnehmer wurden gebeten Aspekte der Workshops, sowie den Workshop insgesamt zu bewerten, zum Teil in Form von Zustimmung zu vorgegebenen Aussagen ("stimme voll<br>m<sup>."</sup> his stimme vieht m.") und zum Teil als Bewertung mit einen Nete von sehr mut" his zu" bis "stimme nicht zu") und zum Teil als Bewertung mit einer Note von "sehr gut" bis " des Workshops durch den Dozenten (links) als auch die Bewertung des Workshops (rechts) schlecht". In der Tabelle [2](#page-2-0) sind sowohl die Teilfragen aus dem Bereich der Vorbereitung aggregiert dargestellt. Abbildungen der Einzelwerte befinden sich im Anhang [A](#page-4-0) und [B.](#page-8-0)

<span id="page-2-0"></span>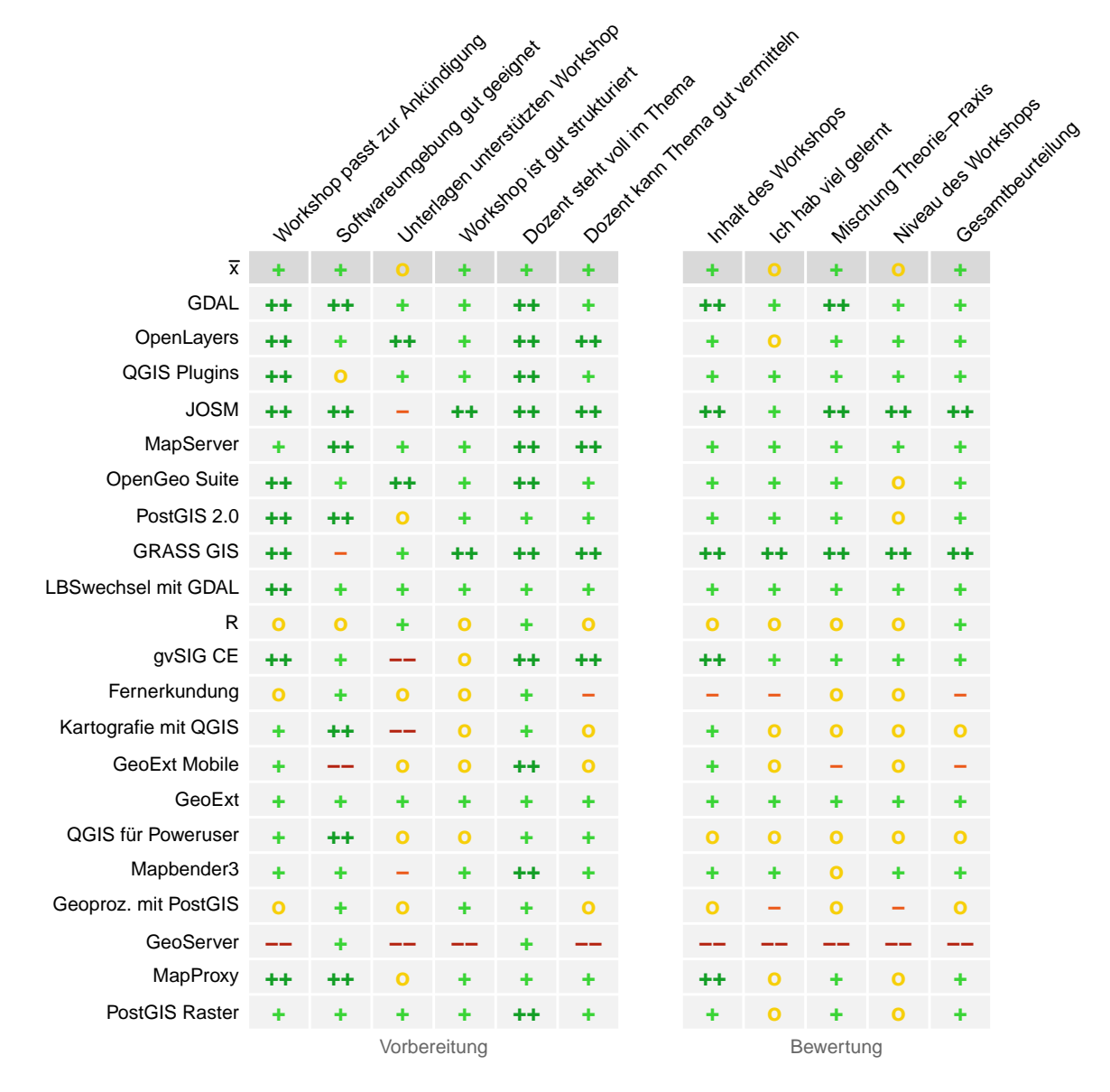

Tabelle 2: Bewertung der Workshops. Die erste Zeile enthält den jeweiligen Mittelwert aller Workshops und die letzte Spalte die Gesamtbeurteilung, vgl. Tab. [1](#page-0-0) (Symbole: ++ sehr gut, + gut, o zufriedenstellend, - schlecht, -- sehr schlecht).

## 4. Häufige Kommentare

Auf 51 von den 162 Feedbackbögen wurde eine Bemerkung zum besuchten Workshop abgegeben. Auf etlichen Bögen wurde die Chance genutzt den Workshop ausdrücklich zu loben. Häufig wurde allerdings auch erwähnt, dass versucht wurde zuviel Stoff zu vermitteln und dass im Praxisteil viel zu schnell vorgegangen wurde. Ebenso wurde, auf verschiedene Weise, eine bessere Vorbereitung des Workshops angemahnt (z.B. unstrukturiert, unzureichende Unterlagen, mangelhafte Technik, fehlender Workshopcharakter).

- sehr gut, gut präsentiert  $(8x)$
- zu viel Stoff für 90min  $(9x)$
- 90min sind zu kurz, Workshop sollte länger sein (7x)
- $\bullet$  viel zu schnell im Praxisteil, zu schnell vorgeklickt (6x)
- bisschen chaotisch, unstrukturiert -> Workshop sollte besser vorbereitet werden (5x)
- $\bullet$  eher Vortrag als Workshop, zu wenig Praxis -> eher Video im Internet anschauen  $(Ax)$
- $\bullet$  Schulungsunterlagen wären hilfreich gewesen, sollten ergänzt werden (3x)
- $\bullet$  Mängel bei der techn. Vorbereitung des Servers (5x)
- sehr langsame Arbeitsumgebung (zu wenig Arbeitsspeicher?) (3x)
- Ergänzende Dateien zentral, z.B. unter fossgis.de, ablegen  $(2x)$

### 5. Themenwünsche

16 Teilnehmer haben sich "*zusätzliche"* Workshops gewünscht. Wobei einige Themenwünsche durch angebotene Workshops bereits abgedeckt waren (gekennzeichnet mit \*). Entweder war die Beschreibung der Workshops nicht deutlich genug oder die Teilnehmer haben sich mit dem Angebot nicht wirklich vertraut gemacht.

- PostgreSQL
- $\bullet$  PostGIS\*  $(2x)$
- mehr PostGIS Raster\*
- $\bullet$  GRASS\*
- QGIS-GRASS-Zusammenspiel\*
- OSM für Einsteiger/Gelegenheitsnutzer\*
- Nutzung von OSM-Daten
- Mapnik
- Overpass-API
- WebMapServer\*
- WPS mit Mapserver, Geoserver oder QGIS-Server (2x)
- WPS, WCS, CSW
- $\bullet$  GXM für Fortgeschrittene
- $\bullet$  GeoKettle
- Routing
- Orthofoto Georeferenzierung
- Sencha Touch: Einführung in die elementaren Klassen und Funktionen

## <span id="page-4-0"></span>A. Anhang zu Fragenblock 1

In diesem Block wurden die Teilnehmer nach ihrer Zustimmung zu Aussagen zum Workshop gefragt.

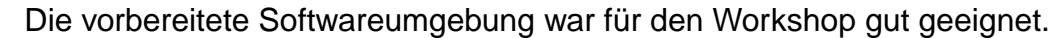

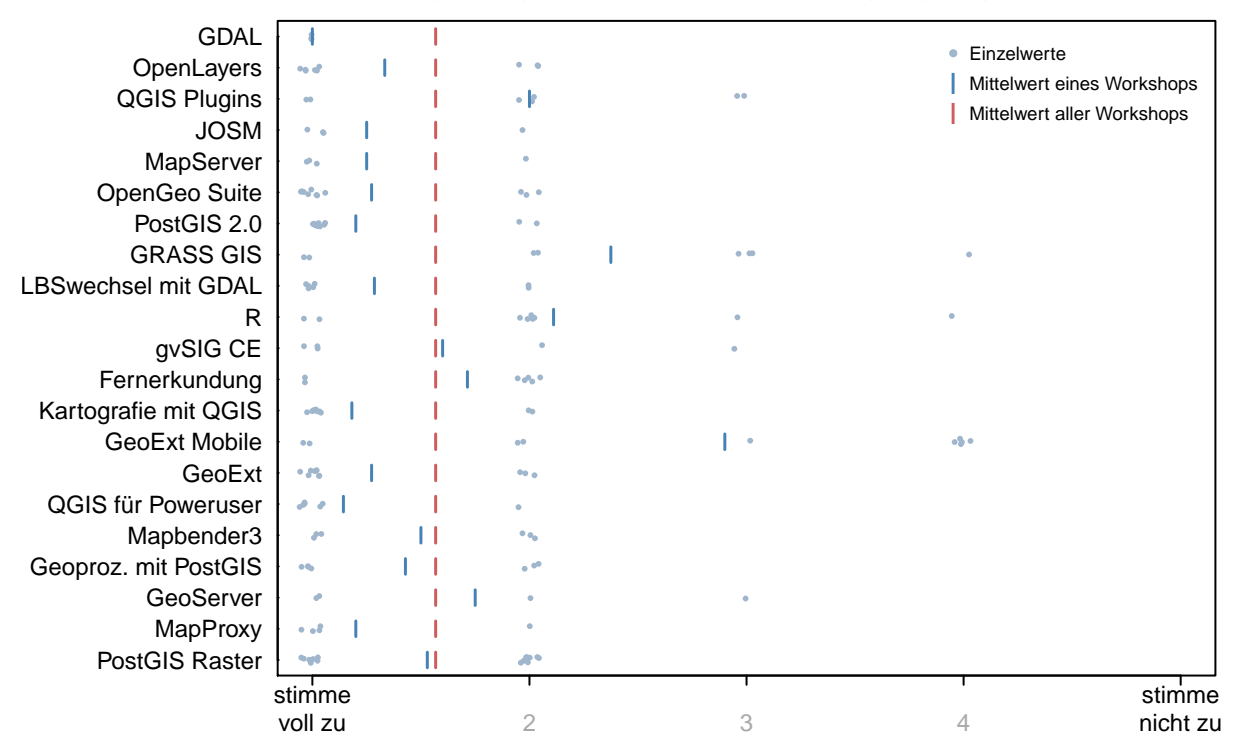

Die Unterlagen (Skript, Übungszettel etc.) unterstützen den Workshop.

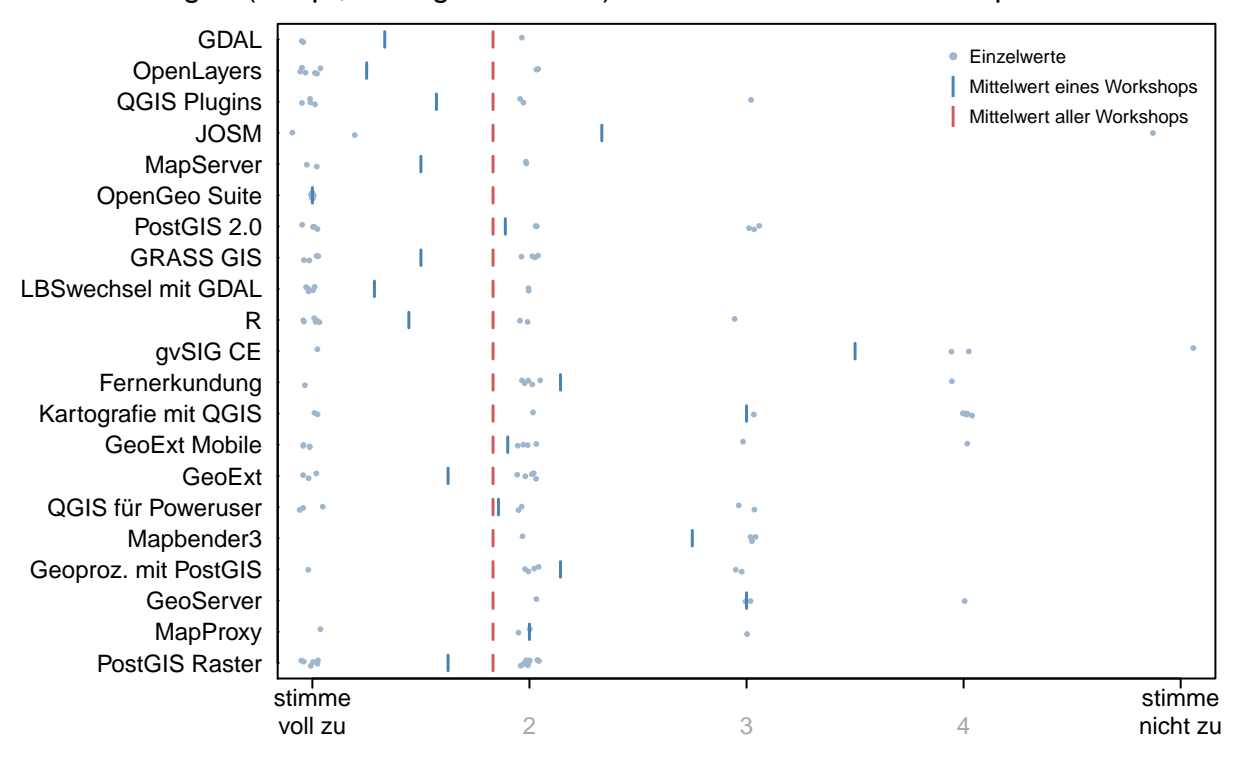

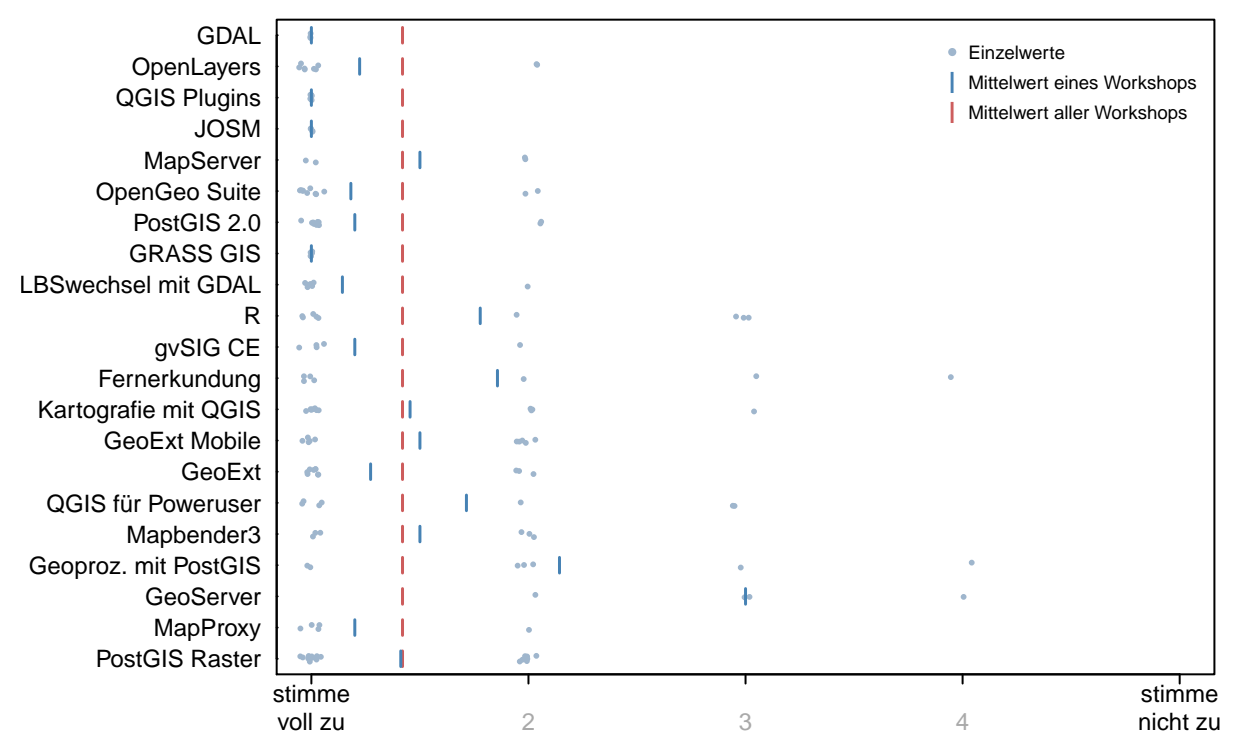

Der abgehaltene Workshop passt zur Ankündigung im Programm.

In diesem Workshop habe ich viel gelernt.

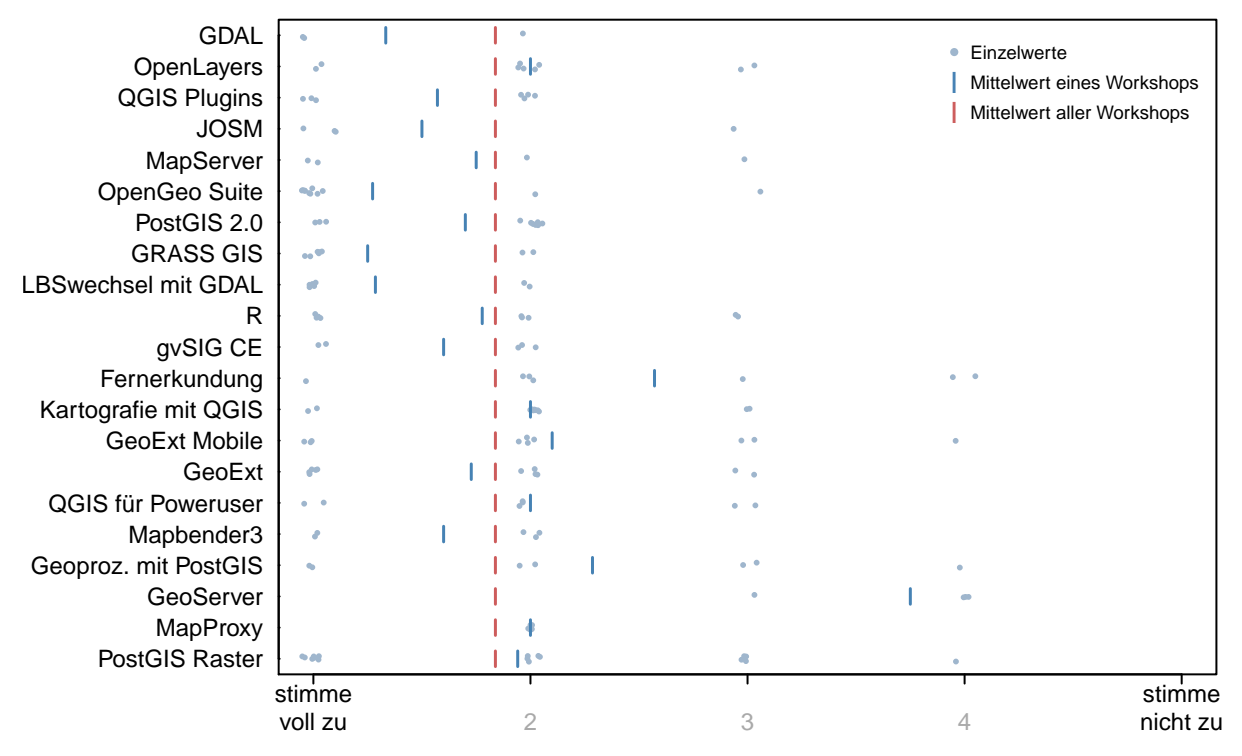

#### Der Dozent steht voll im Thema.

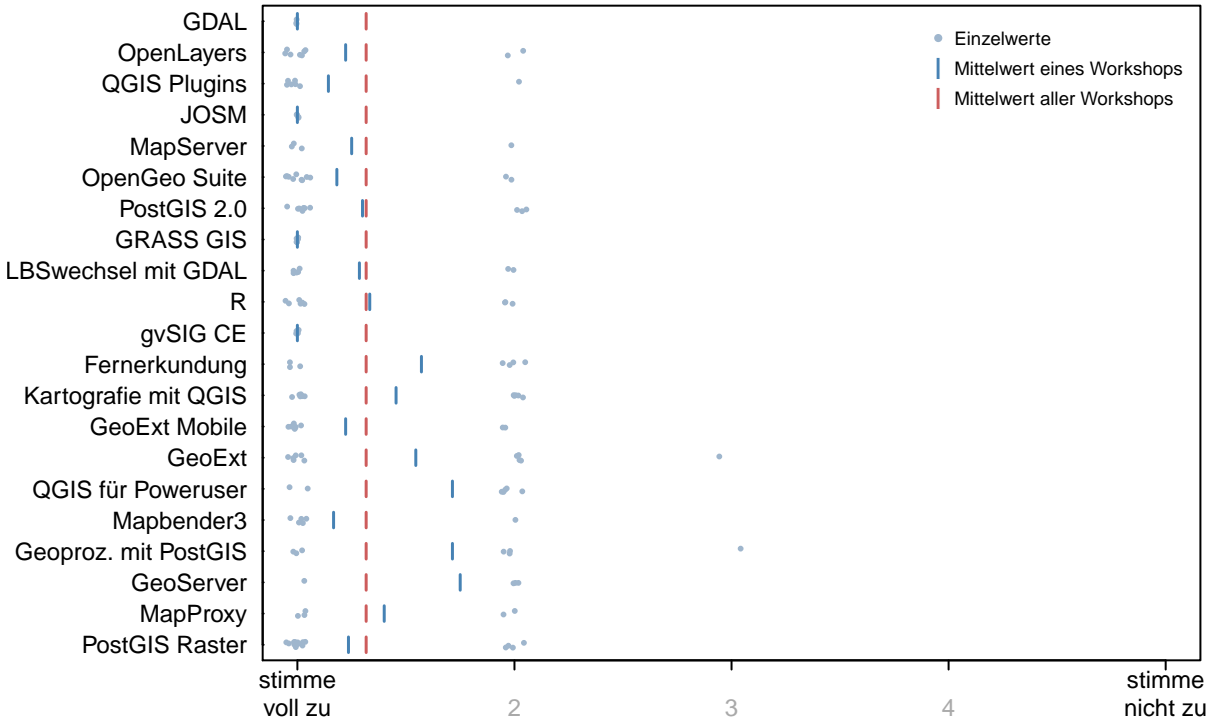

#### Der Dozent konnte das Thema gut vermitteln.

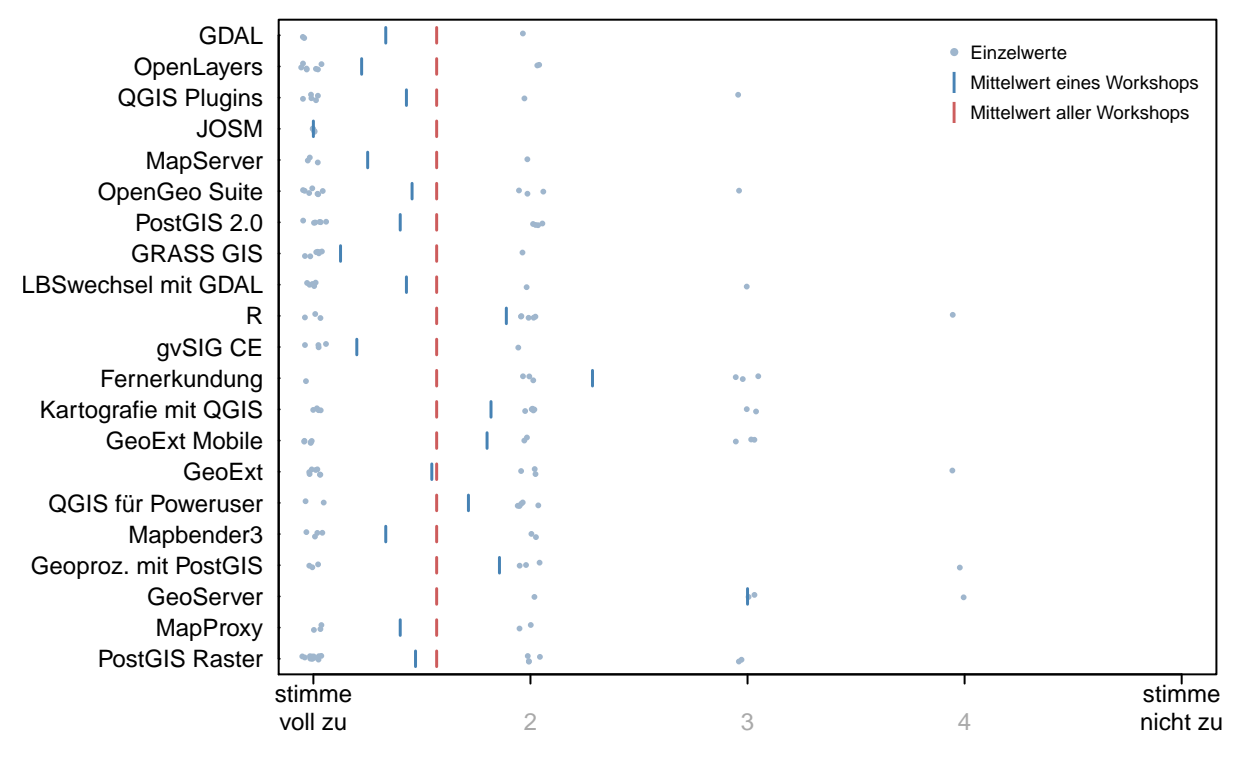

## Der Workshop war gut strukturiert.

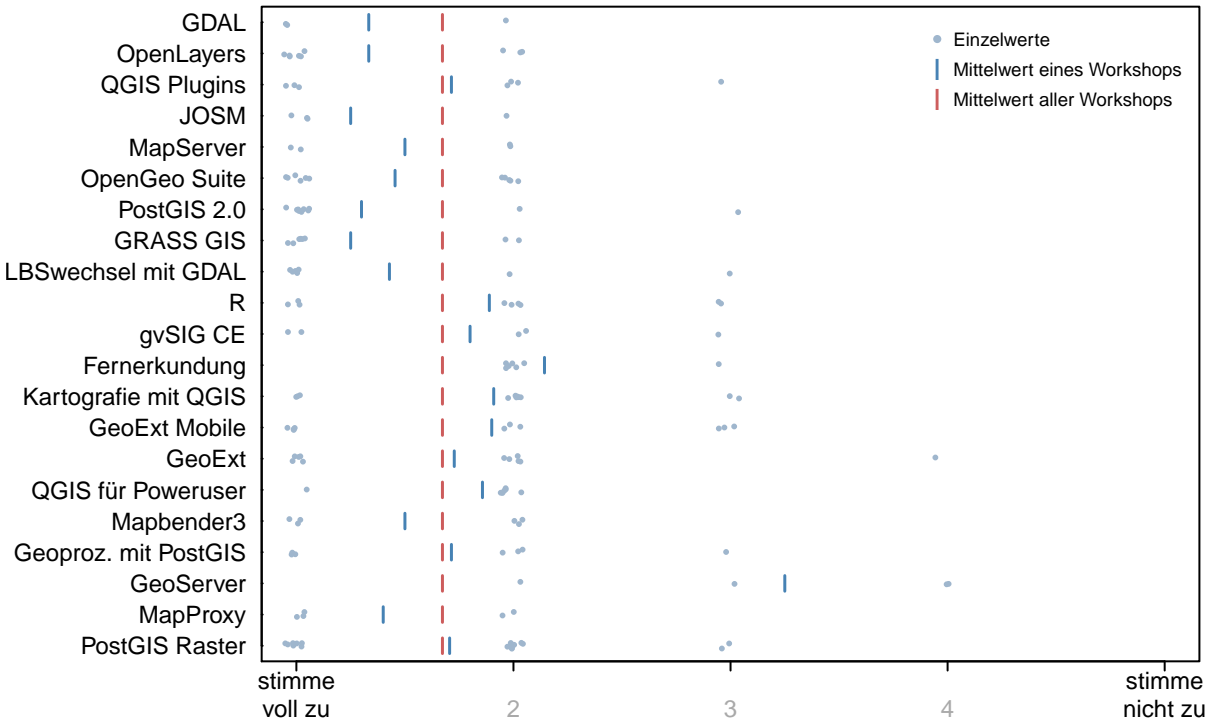

## <span id="page-8-0"></span>B. Anhang zu Fragenblock 2

In diesem Block konnten die Teilnehmer Aspekte des Workshops bewerten.

Bewertung des Inhalts des Workshops

![](_page_8_Figure_3.jpeg)

#### Bewertung der Mischung Theorie−Praxis

![](_page_8_Picture_751.jpeg)

![](_page_9_Picture_748.jpeg)

#### Bewertung des Niveau des Workshops

#### Gesamtbewertung des Workshops

![](_page_9_Figure_3.jpeg)